# CS 591 S2—Formal Language Theory: Integrating Experimentation and Proof—Fall 2018

## Problem Set 5

### Due by 12:30pm on Thursday, November 15

*You must submit your problem set solution as a hard copy, either: at the* beginning *of class; or, no later than 12:05pm, via the CS Department drop box labeled "CS 591 S2". In addition, see the instructions in Problem 3 for emailing the Forlan code for Problem 3(b) to me, no later than 12:30pm.*

### Problem 1 (20 points)

Let  $M$  be the  $\operatorname{DFA}$ 

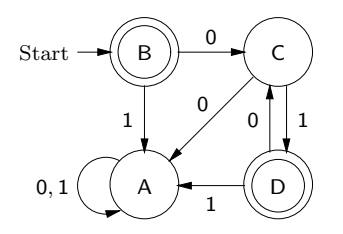

Give a step-by-step explanation of how our DFA minimization algorithm turns  $M$  into a DFA  $N$  with as few states as possible. Draw  $N$  and use Forlan to check that your final answer is correct. Include a transcript of your Forlan session.

### Problem 2 (15 points)

Find DFAs  $M_1$  and  $M_2$  such that the DFAs

$$
N_1 = \min \text{min}(M_1, M_2),
$$
  

$$
N_2 = \text{inter}(M_1, \text{complement}(M_2, \emptyset))
$$

are not equivalent. Use Forlan to check that your answer is correct, and to show how the languages accepted by  $N_1$  and  $N_2$  are related. Include a transcript of your Forlan session.

(continued on next page)

#### Problem 3 (65 points)

Define IFF  $\in \{0,1\}^* \times \{0,1\}^* \rightarrow \textbf{Lan}$  by: for all  $x, y \in \{0,1\}^*$ ,

**IFF** $(x, y) = \{ w \in \{0, 1\}^* \mid x \text{ is a substring of } w \text{ iff } y \text{ is a substring of } w \}.$ 

For example, 00, 0110, 1001 and 010 are example elements of  $IFF(01, 10)$ , but 001 and 100 are not elements of this language.

(a) Explain how some of the functions/algorithms that we have studied can be used to define a function/algorithm **iffDFA**  $\in \{0,1\}^* \times \{0,1\}^* \to$  **DFA** such that, for all  $x, y \in$  ${0,1}^*$ , **iffDFA** $(x, y)$  is a DFA, with as few states as possible, such that  $L$ (**iffDFA** $(x, y)$ ) = **IFF** $(x, y)$ . Prove that your answer is correct. [40 points]

(b) In a file ps5-p3.sml, define an SML/Forlan function

val iffDFA : str \* str -> dfa

corresponding to your definition of iffDFA. You should assume that iffDFA will only be called with elements of  ${0,1}^*$ . Include a printout of  $psf-p3.sml$  in your hard copy submission, as well as a transcript of the Forlan session in which you evaluate the declaration

```
val dfa = iffDFA(Str.fromString "0011", Str.fromString "1100");
```
and display dfa using DFA.output. Draw dfa, doing your best to make its structure clear. Finally, email ps5-p3.sml as a plain text attachment to me (stough@bu.edu), with a subject line including "[591S2:PS5]". [25 points]